**Python and Machine Learning 101: the road more aspired to be traveled but lesser understood**

**Maria Shoaib, Asst. Product Dev Manager, Ebryx, 2017- Present Master's in Computer Science, 2014-2016, Rochester Institute of Technology, New York** 

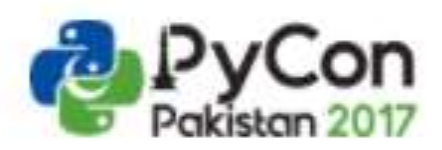

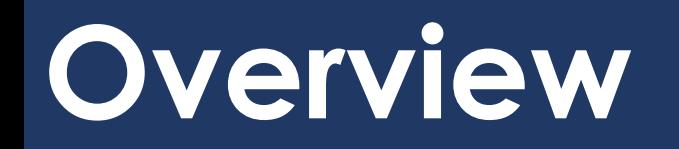

- **What? Why? How?**
- **Concepts of machine learning: 1) classification, 2) regression, 3) training, 4) testing, and 5) validation**
- **Machine learning project in Python**
- **Resources**

**Fundamental Concepts** 

**PyCon Pakistan 2017**

# **The 'learning'**

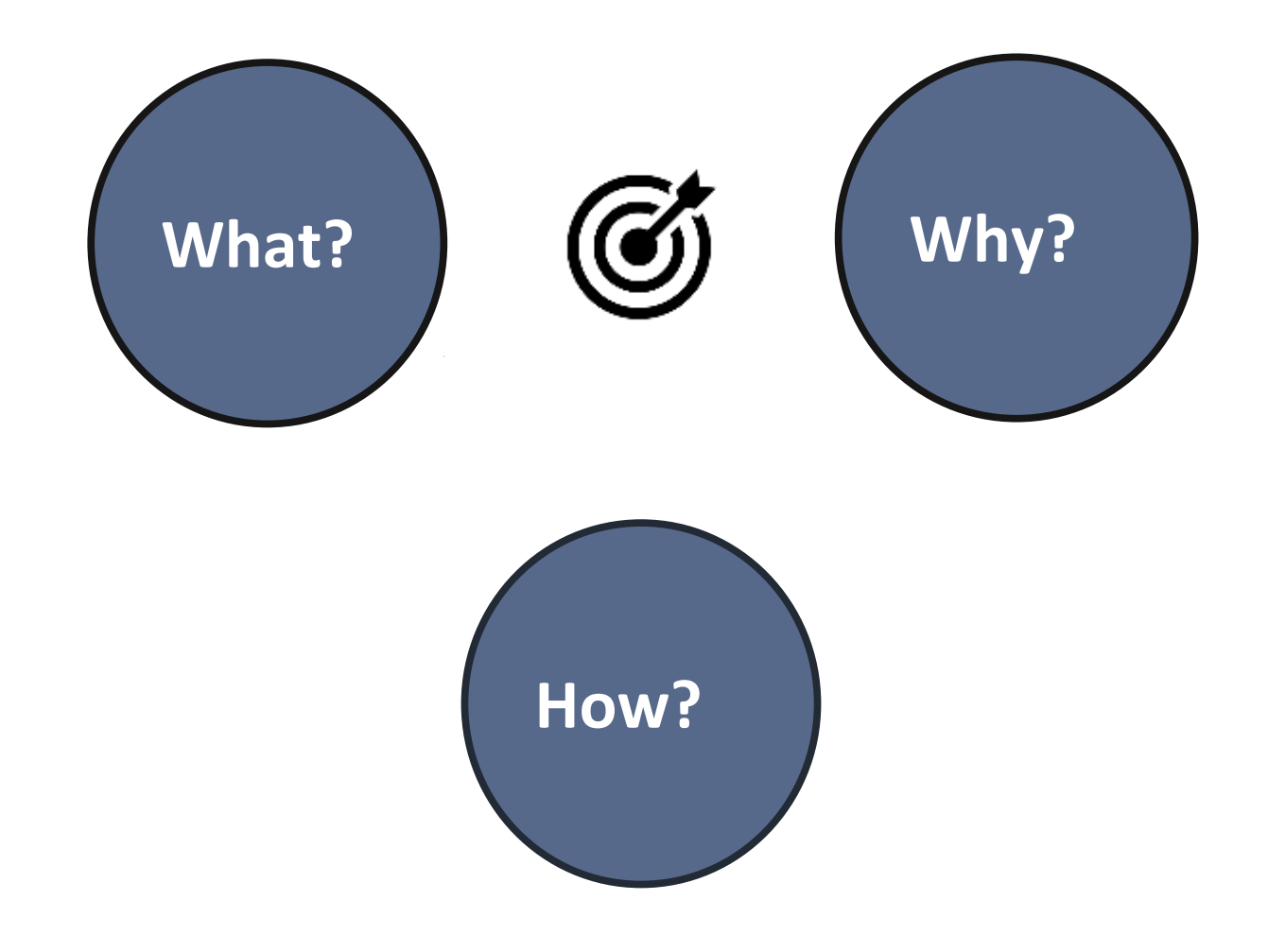

**PyCon Pakistan 2017**

### **Classification**

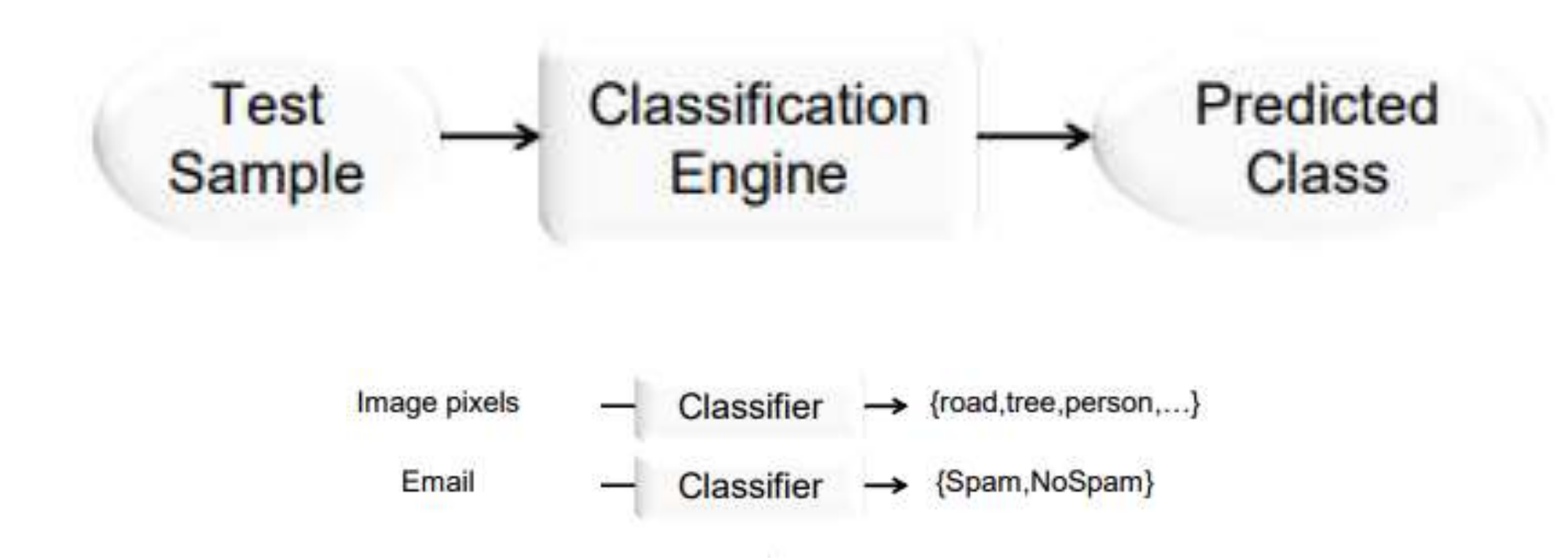

# **Classification vs. Regression**

#### **Discrete/categorical vs. real/continuous**

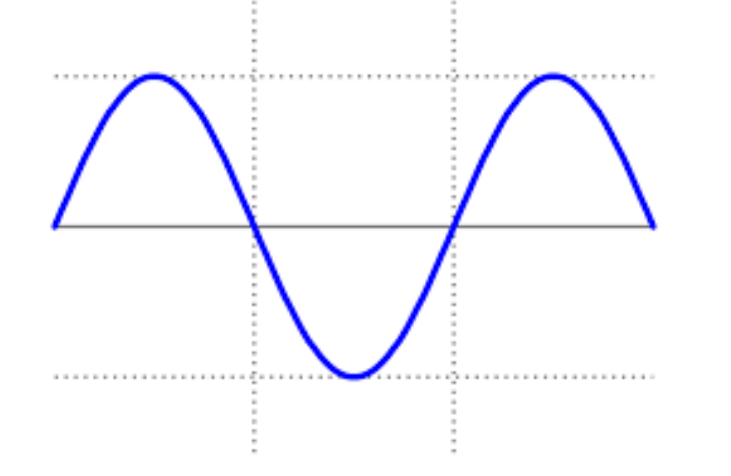

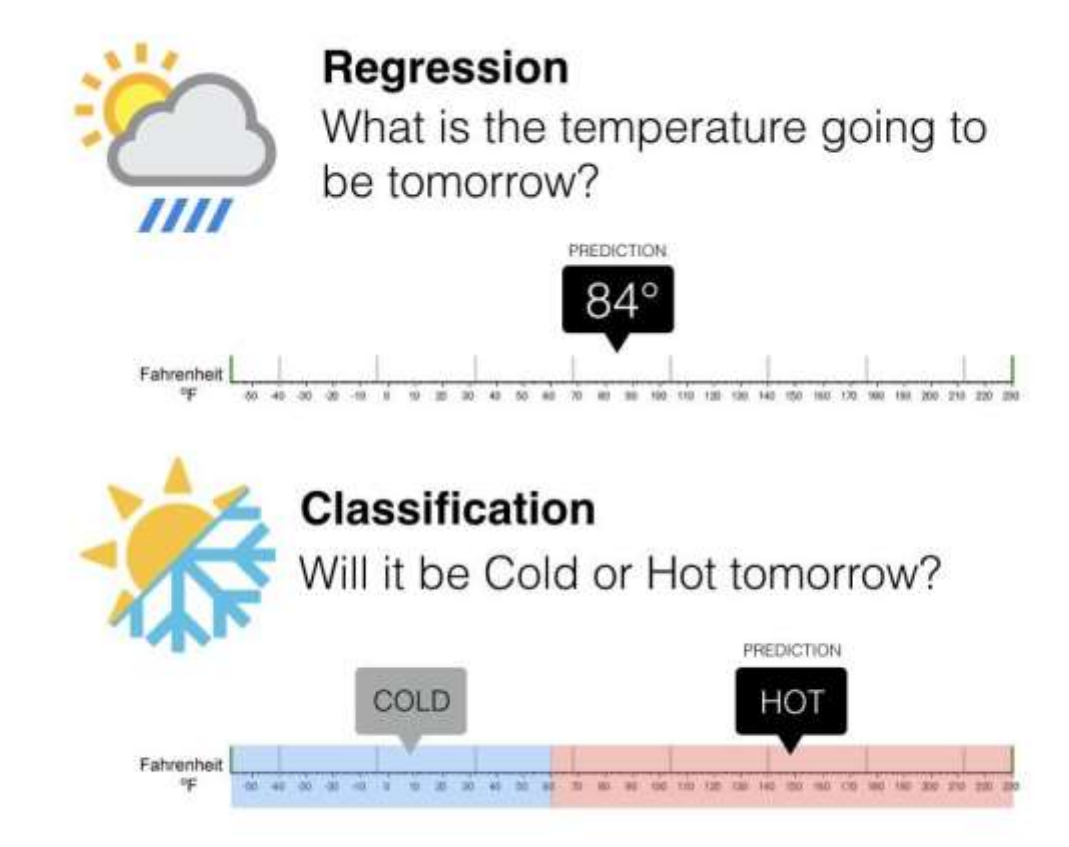

[http://www.medium.com](http://www.medium.com/) **PyCon Pakistan 2017** 

# **Training 'the engine'**

- **Training samples to train the engine/model and for each training sample, we have our input features, and a class label**
- **Input features are things we can measure or observe about our samples**

# **Training 'the engine'**

- **Then, given some unknown test sample, extract the features we used for our training samples**
- **Try and predict the test sample's class label**

### **A curse: over-fitting the engine**

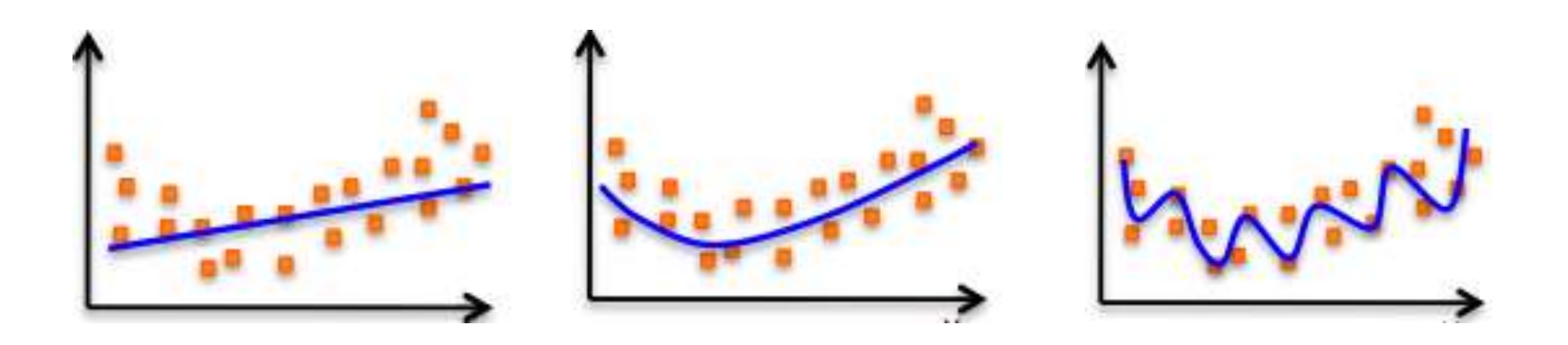

### **A curse: over-fitting the engine**

#### **Real-world example?**

# **Validation and Testing**

- **Samples are hard to obtain!**
- **Training partition (60%)**
- **Validation/verification partition (20%) to select the optimal model**

# **Validation and Testing**

- **Independent test (20%) set to report a non-biased measure of performance**
- **Train with training samples, optimize model with verification set, then verify performance on test set**

**Machine Learning Project in Python**

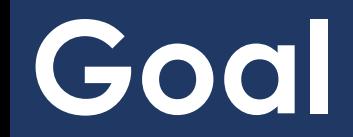

**Evaluate 4 different engines/algorithms for the IRIS dataset:**

- **K-Nearest Neighbors (KNN)**
- **Gaussian Naive Bayes (NB)**
- **Random Forest (RF)**
- **Logistic Regression (LR)**
- **<https://github.com/mariashoaib01/Machine-Learning-101>**

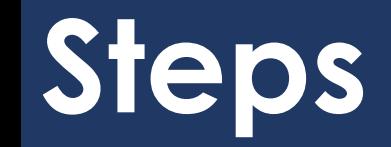

- **Step 1: package installations**
- **Step 2: import libraries and load dataset**
- **Step 3: models and cross validation**
- **Step 4: score and select model**
- **Step 5: test set model accuracy**

# **Step 1: package installations**

- **Installing required packages**
- **Anaconda vs. scipy, numpy, pandas etc. individually**
- **<https://www.continuum.io/>**
- **OS X, Windows versions**
- **scikit-learn, theano, tensorflow, and keras.**

**from** sklearn**.**neighbors **import** KNeighborsClassifier

**from** sklearn**.**naive\_bayes **import** GaussianNB

**from** sklearn**.**ensemble **import** RandomForestClassifier

**from** sklearn**.**linear\_model **import** LogisticRegression

- **import** pandas **from** pandas**.**tools**.**plotting
- import scatter matrix
- **import** matplotlib**.**pyplot **as** plt
- **from** sklearn **import** model\_selection

- **from** sklearn**.**metrics **import** classification\_report
- **from** sklearn**.**metrics **import** confusion\_matrix
- **from** sklearn**.**metrics **import** accuracy\_score
- url **=** "https://archive.ics.uci.edu/ml/machine-learningdatabases/iris/iris.data"

names **= [**'sepal\_length'**,** 'sepal\_width'**,** 'petal\_length'**,** 'petal\_width'**,** 'supervised\_class'**]**

dataset **=** pandas**.**read\_csv**(**url**,** names**=**names**)**

**print(**dataset**.**shape**)**

**print(**dataset**.**head**(**10**))**

**print(**dataset**.**groupby**(**'supervised\_class'**).**size**())**

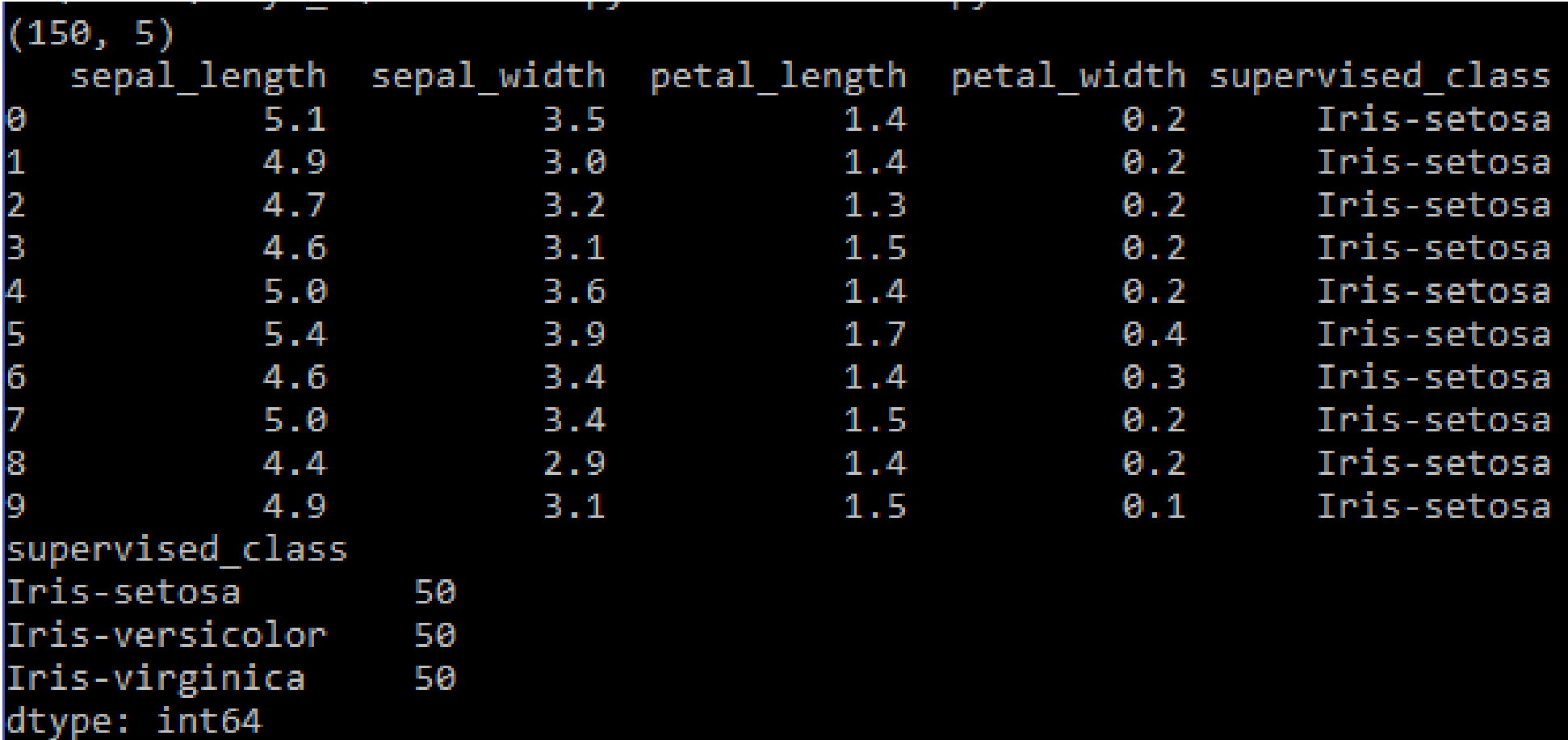

- seed **=** 10
- array **=** dataset**.**values
- X **=** array**[:,**0**:**4**]**
- Y **=** array**[:,**4**]**

- val\_partition **=** 0.20
- X\_train**,** X\_val**,** Y\_train**,** Y\_val **=**
- model\_selection**.**train\_test\_split**(**X**,** Y**,**
- test\_size**=**val\_partition**,** random\_state**=**seed**)**

engines **= []**

```
engines.append(('KNN', KNeighborsClassifier()))
```

```
engines.append(('NB', GaussianNB()))
```

```
engines.append(('RF', RandomForestClassifier()))
```

```
engines.append(('LR', LogisticRegression()))
```
- results **= []**
- names **= []**
- no\_of\_splits**=**10
- scoring **=** 'accuracy'

**for** name**,** model **in** engines**:**

kfold cross val = model selection.Kfold( no of splits, random state=seed) cross val results = model selection. cross val score(model, X train, Y train, cv= kfold cross val, scoring = scoring)

results.append(cross\_val\_results)

names.append(name)

msg **=** "%s: %f" **% (**name**,** 100.0\*

cross\_val\_results**.**mean**())**

**print**(msg)

#### **Step 4: score and select model**

# KNN: 95.833333 % NB: 92.500000 % RF: 95.000000 % LR: 94.166667 %

#### **Step 5: test set model accuracy**

```
knn= KNeighborsClassifier()
```

```
knn.fit(X_train, Y_train)
```

```
predictions = knn.predict(X_val)
```

```
print(accuracy_score(Y_val, predictions))
```
#### **Step 5: test set model accuracy**

#### • **KNN**

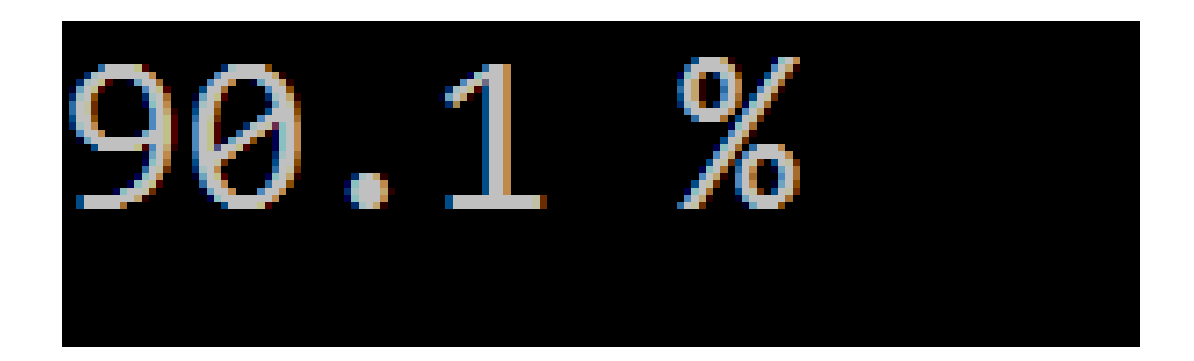

#### **Key takeaways**

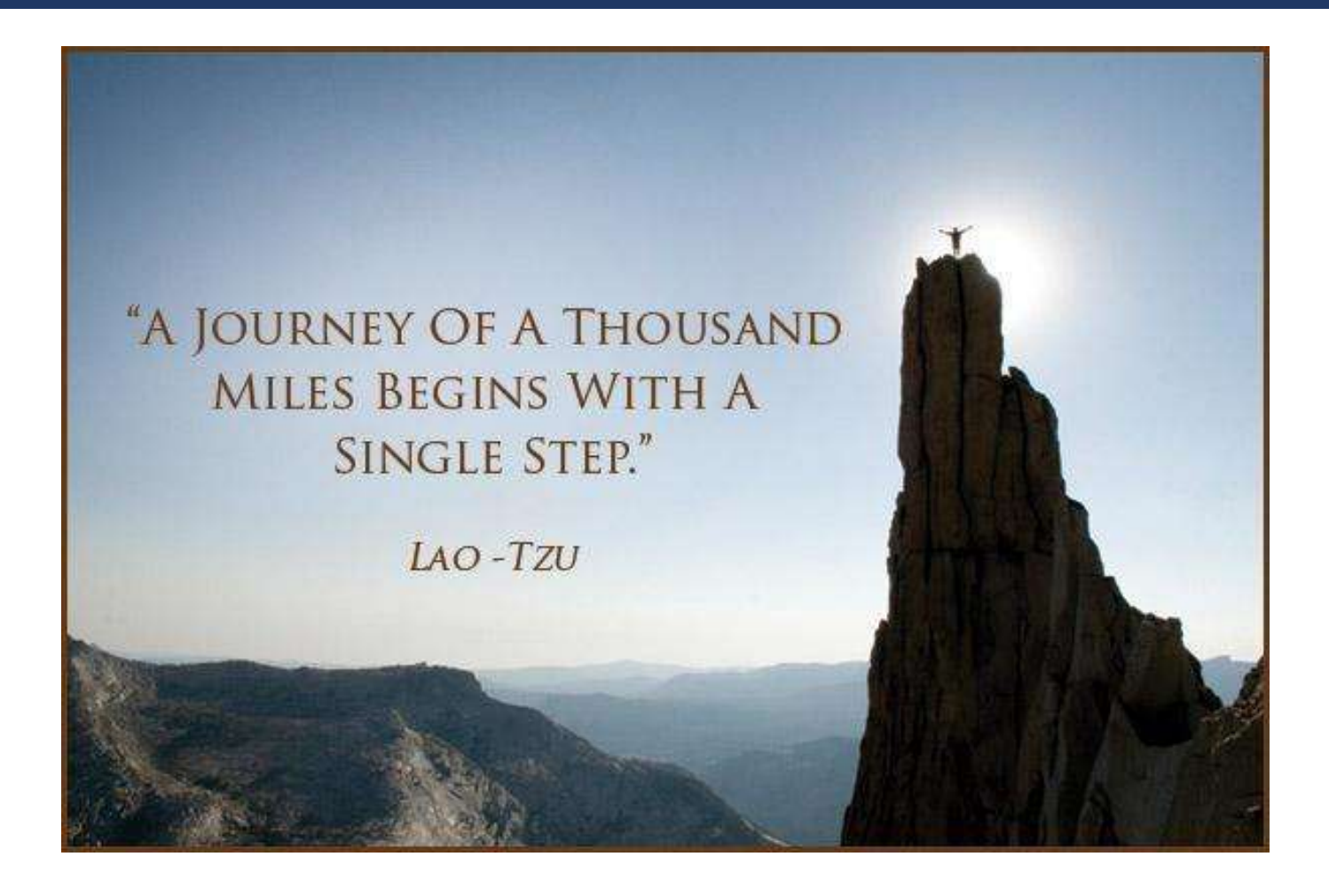

[http://www.picturequotes.com](http://www.picturequotes.com/) **PyCon Pakistan 2017** 

# **Key takeaways**

- **Don't Get Overwhelmed by the "overwhelmingness"**
- **Don't need to understand how algorithms work. ATM at least!**
- **Don't have to be a Python expert, just learn by starting out**

### **Helpful Resources**

- **Packages:<https://www.continuum.io/>**
- **Machine learning tutorials:**

**[https://pythonprogramming.net/machine-learning-](https://pythonprogramming.net/machine-learning-tutorial-python-introduction/)**

**tutorial-python-introduction/**

### **Helpful Resources**

- **Andrew Ng's Machine Learning course from Stanford via Coursera**
- **Remember, you can always do help("FunctionName") in Python**

**Thank you, any questions?**

**PyCon Pakistan 2017**